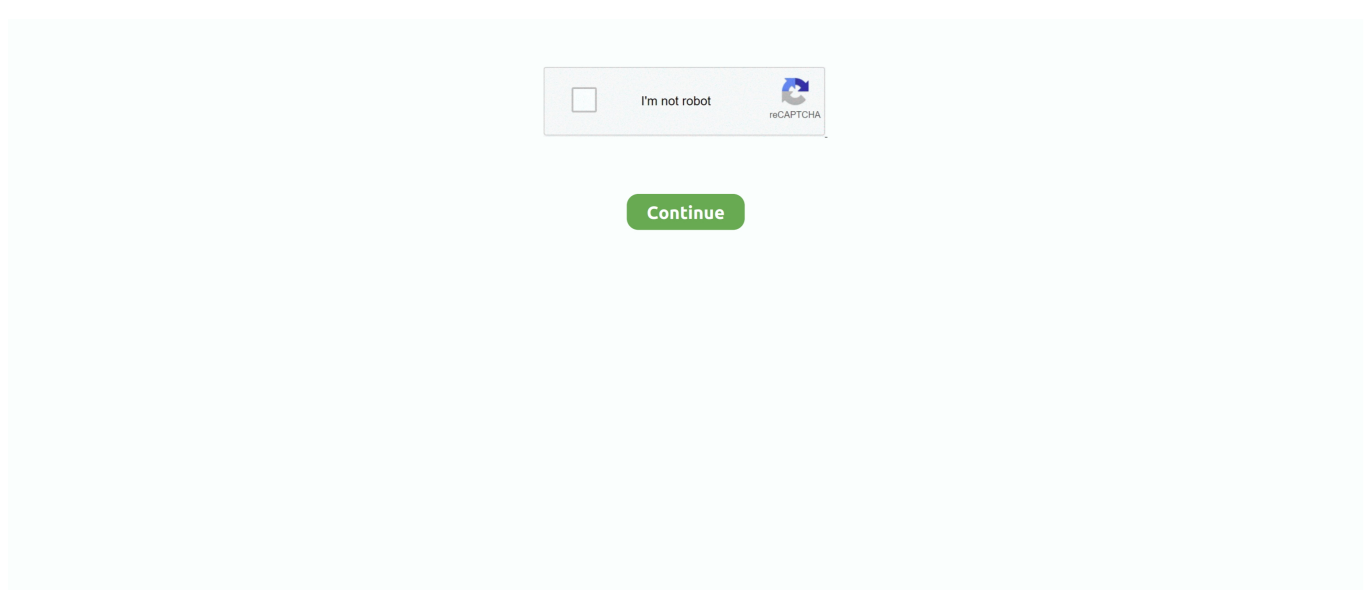

## **Run Windows On Linux Ubuntu**

... for example, a Windows host can run Windows (the same version, a previous, ... For example, if you want to install a plain vanilla version of Linux Ubuntu .... You simply start up a virtualized version of Windows as a guest operating system. Similarly, virtualization allows you to run other Linux distributions from within .... ... for example, a Windows host can run Windows (the same version, a previous, ... For example, if you want to install a plain vanilla version of Linux Ubuntu .... Windows. Terminal. Servers. For most people, needing to interact with systems running Microsoft Windows is a fact of corporate, and occasionally personal, life.. Running Windows software on Linux using Wine, PlayOnLinux, Winetricks and CrossOver, and demonstrated .... How to Install Wine on Ubuntu 20.04 LTS will allow you to run Windows applications on Linux by translating .... You simply start up a virtualized version of Windows as a guest operating system. Similarly, virtualization allows you to run other Linux distributions from within .... If you don't want to repartition your disk or add another disk drive, there's another way you can run Ubuntu under Windows: using virtualization software.

## **windows linux ubuntu**

windows linux ubuntu, windows linux ubuntu dual boot, windows linux ubuntu download, remote desktop windows linux ubuntu, microsoft-windows-linux-ubuntu-bash, download windows linux ubuntu iso, resize windows linux ubuntu, minimize windows linux ubuntu, how to install linux ubuntu on windows 10, linux ubuntu vs windows 10, windows ubuntu linux subsystem, windows linux subsystem ubuntu gui, windows emulator linux ubuntu, windows linux subsystem ubuntu desktop, windows vs linux ubuntu, windows linux subsystem ubuntu 18.04, windows linux subsystem ubuntu ssh server

## **windows linux ubuntu download**

## **microsoft-windows-linux-ubuntu-bash**

8a1e0d335e

[http://kinglyrira.tk/mikfau/100/1/index.html/](http://kinglyrira.tk/mikfau/100/1/index.html)

[http://quirolrianer.tk/mikfau36/100/1/index.html/](http://quirolrianer.tk/mikfau36/100/1/index.html)

[http://thernavilfapinspins.tk/mikfau47/100/1/index.html/](http://thernavilfapinspins.tk/mikfau47/100/1/index.html)